# **aposta campeão da copa do mundo + Jogo de caça-níqueis Wild Winner:vasco e vila nova palpites**

**Autor: symphonyinn.com Palavras-chave: aposta campeão da copa do mundo**

#### **Resumo:**

**aposta campeão da copa do mundo : Sinta-se realeza recarregando em symphonyinn.com com bônus nobres!** 

### **aposta campeão da copa do mundo**

Apostar nos jogos do Brasileirão Série A é uma forma emocionante de se envolver no torneio. Com a ampla variedade de opções de apostas disponíveis, é possível encontrar o mercado perfeito de acordo com **aposta campeão da copa do mundo** estratégia.

#### **aposta campeão da copa do mundo**

Com as casas de apostas confiáveis, é possível tanto apostar antes do jogo como acompanhar a partida com apostas ao vivo. Os mercados de apostas abrem dias antes do jogo, oferecendo uma ampla gama de opções.

#### **Como fazer suas apostas**

Para fazer **aposta campeão da copa do mundo** aposta no Brasileirão Série A, basta se cadastrar em **aposta campeão da copa do mundo** um site de apostas confiável. Forneça seus dados pessoais e escolha um nome de usuário e senha. Em poucos minutos, você estará cadastrado e pronto para fazer suas primeiras apostas.

#### **As melhores casas de apostas no Brasil em aposta campeão da copa do mundo 2024**

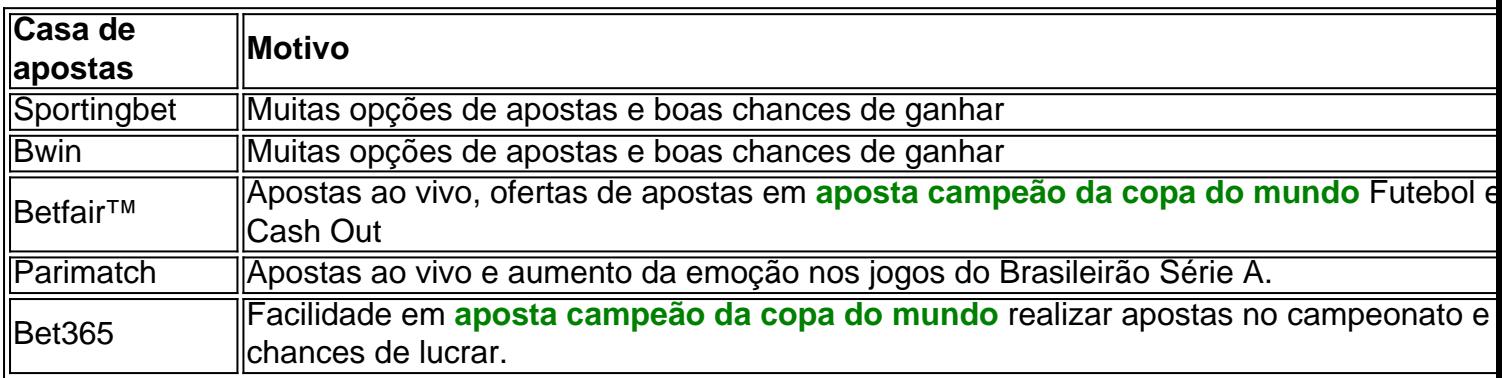

#### **Dicas e palpites**

Os palpites para o Brasileirão serão abertos dias antes do jogo. Alguns pontos a serem considerados:

● A forma da equipe em **aposta campeão da copa do mundo** partidas recentes

- Head-to-head recente
- Fatores que possam influenciar a partida
- Dicas de especialistas e conselhos de profissionais

Siga nossas dicas e palpites especializados para aumentar suas chances de ganhar apostando no Brasileirão.

#### **Índice:**

- 1. aposta campeão da copa do mundo + Jogo de caça-níqueis Wild Winner:vasco e vila nova palpites
- 2. aposta campeão da copa do mundo :aposta casa
- 3. aposta campeão da copa do mundo :aposta casa casa

#### **conteúdo:**

# **1. aposta campeão da copa do mundo + Jogo de caçaníqueis Wild Winner:vasco e vila nova palpites**

Mas como o período de votação sete semanas entra **aposta campeão da copa do mundo** seu trecho final, com resultados esperados para 4 junho ndia está testemunhando algo incomum do líder poderoso. Ele é vendo-o suar

Como o Sr. Modi cruza com a ndia para manifestações **aposta campeão da copa do mundo** calor de 100 graus, ele tem aparecido muitas vezes na defensiva e às vez agitados Ele frequentemente deixou fora mensagem campanha principal do seu partido - que A India está subindo sob **aposta campeão da copa do mundo** liderança-para contrariar seus adversários retrato dele como favorecendo negócios E elite das casta... recorreu ao alimento sentimentos antimuçulmano Para afastar as tentativas da divisão Sua base Hindu apoio apenas negar suas próprias palavras mais tarde!

O Partido Bharatiya Janata do Sr. Modi, ou BJP (Bhatatia Janata Party) ainda é um dos favoritos pesados mas está a descobrir que o partido político da oposição contado após grandes perdas para modí nas duas eleições nacionais anteriores tem alguma luta deixada nele

Acampando **aposta campeão da copa do mundo** torno de um campo para deslocados no leste da República Democrática do Congo este ano, o Prêmio Nobel pela Paz Dr. Denis Mukwege estava cheio com vergonha e ao seu redor estavam mulheres que viviam na miséria sem acesso a água limpa ou qualquer proteção

As mulheres deixaram suas casas depois de lutarem entre o exército congolês eo grupo rebelde M23 retomada na província do Kivu Norte há três anos. Desde então, as agências humanitárias relataram um aumento da violência sexual no país : **aposta campeão da copa do mundo** abril passado a organização Médicos Sem Fronteiras disse que estava tratando 48 novos

sobreviventes por dia com os deslocados vivendo nos campos ao redor das cidades Goma "A situação das mulheres e jovens **aposta campeão da copa do mundo** Goma é uma mancha na nossa humanidade", diz o renomado ginecologista. "Acho que todos nós devemos nos sentir envergonhados de ver essas meninas abandonada, mas não podemos deixar isso acontecer".

# **2. aposta campeão da copa do mundo : aposta casa**

aposta campeão da copa do mundo : + Jogo de caça-níqueis Wild Winner:vasco e vila nova palpites

Apostar dinheiro em **aposta campeão da copa do mundo** jogos é uma maneira divertida e desafiante de ganhar algum dinheiro extra. Com a popularização dos aplicativos de apostas e jogos online, esta atividade é cada vez mais acessível e fácil de se fazer. Neste artigo, vamos discutir sobre como apostar dinheiro em **aposta campeão da copa do mundo** jogos e escolher as melhores plataformas para isso.

Como apostar dinheiro em **aposta campeão da copa do mundo** jogos

Antes de começar, é importante escolher uma plataforma confiável para apostas e jogos. As opções mais populares incluem bet365, 1xBet e Betano. Estes sites oferecem diferentes vantagens, como variedade de apostas, facilidade de cadastro e bônus. Além disso, é necessário se certificar de que o site escolhido é confiável e seguro, para proteger suas informações pessoais e financeiras.

As melhores plataformas de jogos que mais pagam

A seguir, apresentamos algumas das melhores plataformas de jogos que mais pagam: No mundo dos jogos de azar, as apostas esportivas estão em **aposta campeão da copa do mundo** alta e aos poucos se consolidam como uma atividade divertida e emocionante. No entanto, para aumentar as chances de ganhar e reduzir o risco de perder dinheiro, é importante se manter informado e buscar dicas e conselhos de especialistas. Neste artigo, vamos falar sobre as apostas esportivas de hoje e dar algumas dicas essenciais para aumentar suas chances de ganhar.

#### O que é Aposta Esportiva?

Antes de entrarmos no vivo das apostas, é importante entender o que é exatamente uma aposta esportiva. Em resumo, uma aposta esportiva é uma forma de jogar dinheiro em **aposta campeão da copa do mundo** um evento esportivo, como uma partida de futebol, basquete, tênis, entre outros. Os jogadores apostam em **aposta campeão da copa do mundo** determinados resultados ou eventos que acontecem durante o jogo e, se acertarem a aposta, ganham uma quantia de dinheiro. Se errarem, perdem a mesma quantidade apostada.

Dicas e Conselhos para Apostas de Hoje

Agora que você entende o básico das apostas esportivas, é hora de dar algumas dicas e conselhos importantes para aumentar suas chances de ganhar. Vejamos:

# **3. aposta campeão da copa do mundo : aposta casa casa**

## **aposta campeão da copa do mundo**

No mundo de hoje, ficar conectado é uma necessidade básica, e uma das melhores formas de se connectar à Internet é por meio de uma rede Wi-Fi. Neste artigo, você vai aprender a configurar uma rede Wi-Fi na Internet, passo a passo. Este guia é especialmente útil se você acabou de se mudar para um novo local ou acabou de comprar um dispositivo conectado à Internet.

#### **aposta campeão da copa do mundo**

Para começar, retire o dispositivo de **aposta campeão da copa do mundo** embalagem e conecte-o à fonte de energia. Em seguida, pressione o botão de energia para ligar o dispositivo. Depois que o dispositivo estiver ligado, deslize o dedo horizontalmente na tela de bloqueio. Agora, deslize novamente na parte superior para exibir as notificações e as configurações rápidas.

Localize o ícone de configurações rápidas (normalmente um ícone de engrenagem ou de engrenagem e rosca) e toque nele. Isto irá abrir o painel de configurações do dispositivo.

### **Passo 2: Conecte-se à aposta campeão da copa do mundo rede Wi-Fi**

Na tela de configurações, role a tela para baixo até encontrar a seção "Conexões" e toque nessa opção. Depois, toque na opção "Wi-Fi" para habilitar a conexão sem fio. Em seguida, selecione a **aposta campeão da copa do mundo** rede Wi-Fi desejada na lista de redes disponíveis.

### **Passo 3: Insira a senha da rede**

Depois de selecionar a rede desejada, se a rede estiver protegida por uma senha, você será solicitado a inserir a senha para prosseguir. Digite a senha com cuidado e certifique-se de usar letras maiúsculas e minúsculas quando necessário. Se você não tiver a senha, tente pedir a alguém que já esteja conectado à mesma rede.

### **Passo 4: Conecte-se à Internet**

Depois de inserir a senha correta, **aposta campeão da copa do mundo** conexão será estabelecida e você verá o ícone de Wi-Fi em **aposta campeão da copa do mundo** seu dispositivo, indicando que você está conectado à Internet.

# **Conclusão**

Em resumo, configurar uma rede Wi-Fi é um processo fácil que pode ser concluído em **aposta campeão da copa do mundo** alguns minutos seguindo as etapas descritas acima. Agora que você sabe como se conectar à Internet, tudo o que resta é aproveitar e começar a surfar na web, jogar seus jogos favoritos online ou assistir à **aposta campeão da copa do mundo** série preferida.

#### **Informações do documento:**

Autor: symphonyinn.com Assunto: aposta campeão da copa do mundo Palavras-chave: **aposta campeão da copa do mundo + Jogo de caça-níqueis Wild Winner:vasco e vila nova palpites** Data de lançamento de: 2024-07-05

#### **Referências Bibliográficas:**

- 1. [quais são as melhores casas de aposta](/quais-s�o-as-melhores-casas-de-aposta-2024-07-05-id-40187.pdf)
- 2. <u>[ufc palpitao](/html/ufc-palpitao-2024-07-05-id-47979.pdf)</u>
- 3. <u>[bet pix bonus](/article/bet-pix-bonus-2024-07-05-id-8894.pdf)</u>
- 4. [aplicativo de aposta copa](https://www.dimen.com.br/aid-post/aplicativo-de-aposta-copa-2024-07-05-id-3256.shtml)